# Programmiervorkurs Einführung in Java Tag 3

# Felix Bürkle WS 2013/2014

EFFE

## FACHSCHAFT INFORMATIK **HS Karlsruhe**

[Arrays erstellen](#page-3-0) [Schleifen](#page-6-0)

# Inhaltsübersicht Vorkurs

- $\blacktriangleright$  Tag 1: Variablen, Datentypen, Konvertierungen, Arithmetik, Netbeans, Einführung Debugging
- ▶ Tag 2: Boolesche Ausdrücke, Kommentare, If-Abfragen, Switch-Case, Weiterführung Debugging
- ► Tag 3: Arrays, (Do-)While-Schleife, For-Schleifen, Weiterführung Debugging
- $\blacktriangleright$  Tag 4: (statische) Methoden, Klassenvariablen, JavaDoc, Exceptions

**THEFT** 

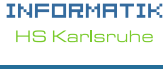

ERCHSCHRET

[Arrays erstellen](#page-3-0) **[Arrayzugriff](#page-5-0)** [Schleifen](#page-6-0)

# Ein Array fasst mehrere Variablen des gleichen Typs zusammen. Beispiel: Ein Array von Integern enthält Ganzzahlen:  $\{4, 8, 15, 16, 23, 42\}$

FREE ST

Arrays

<span id="page-2-0"></span>Alle Werte müssen vom gleichen Typ sein. Falsch:  $\{3, 18, 3.14, 'r'\}$ 

### EACHSCHAET INFORMATIK **HS Karlsnuhe**

# [Arrays](#page-2-0)

[Arrays erstellen](#page-3-0) **[Arrayzugriff](#page-5-0)** [Schleifen](#page-6-0)

# Arrays erstellen

- $\triangleright$  Um ein Array vom Typ type zu deklarieren: type [] arrayName ;
- ► Um ein Array vom Typ type und Größe n zu deklarieren und initalisieren:

 $type [$   $arrayName = new type [n];$ 

<span id="page-3-0"></span>Das Array wird dann mit Standardwerten gefüllt (bei Zahlen mit 0).

**THEFT** 

# FACHSCHA INFORMAT

**HS Karlsnuhe** 

[Arrays erstellen](#page-3-0) **[Arrayzugriff](#page-5-0)** [Schleifen](#page-6-0)

# Arrays erstellen

# ► Um ein Array mit Werten zu initialisieren:

```
type[] arrayName = new type[] { w1,
   w2 }:
// geht auch kürzer:
type [ arrayName = \{ w1, w2 \};
```
Die Größe eines Arrays kann nachträglich nicht mehr geändert werden.

Zum Vergrößern oder Verkleinern muss ein neues Array angelegt werden.

22

Alternativen zu Arrays kommen in der Vorlesung.

# EACHSCHA INFORMAT

**HS Karlsnuhe** 

[Arrays erstellen](#page-3-0) **[Arrayzugriff](#page-5-0)** [Schleifen](#page-6-0)

# Arrayzugriff

 $\blacktriangleright$  Zugriff auf das *i*-te Arrayelement: arrayName [i]

Achtung: Der Index geht von 0 bis  $n - 1!$ 

 $\triangleright$  Die Größe des Arrays (n) kann mit

arrayName . length

bestimmt werden.

Beispiele:

<span id="page-5-0"></span>System.out.println(arrayName[3]);  $arrayName[arrayName.length-1] = 5;$ 

### EACHSCHAET INFORMAT **HS Karlsnuhe**

[Arrays erstellen](#page-3-0) **[Arrayzugriff](#page-5-0)** 

## [Schleifen](#page-6-0)

# Schleifen

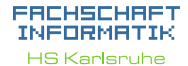

[Arrays erstellen](#page-3-0) **[Arrayzugriff](#page-5-0)** 

[Schleifen](#page-6-0)

[While-Schleifen](#page-7-0) o-While-Schleifen ndlosschleifen [For-Schleifen](#page-12-0) [Welche Schleife?](#page-16-0) **[Exceptions](#page-17-0)** 

- **In Schleifen führen einen Programmteil mehrfach aus.**
- $\triangleright$  Sie werden so lange ausgeführt, wie ihre Schleifenbedingung wahr ist (bzw. bis ihre Abbruchbedingung erfüllt ist).
- <span id="page-6-0"></span> $\triangleright$  Es gibt verschiedene Schleifentypen, die aber alle untereinander austauschbar sind.

HHH

<span id="page-7-0"></span>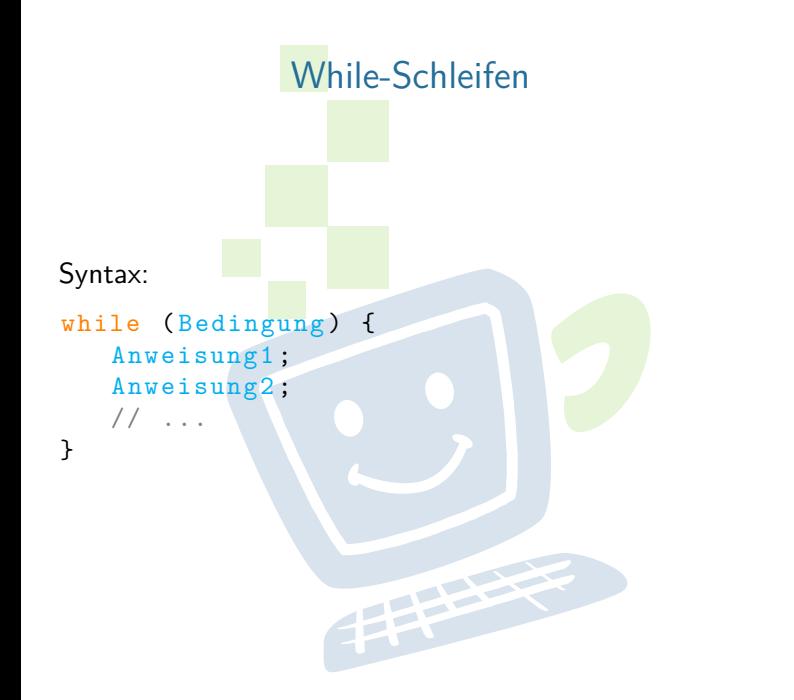

## **FREHSCHRET** INFORMATIK **HS Karlsruhe**

[Arrays erstellen](#page-3-0)

[Schleifen](#page-6-0)

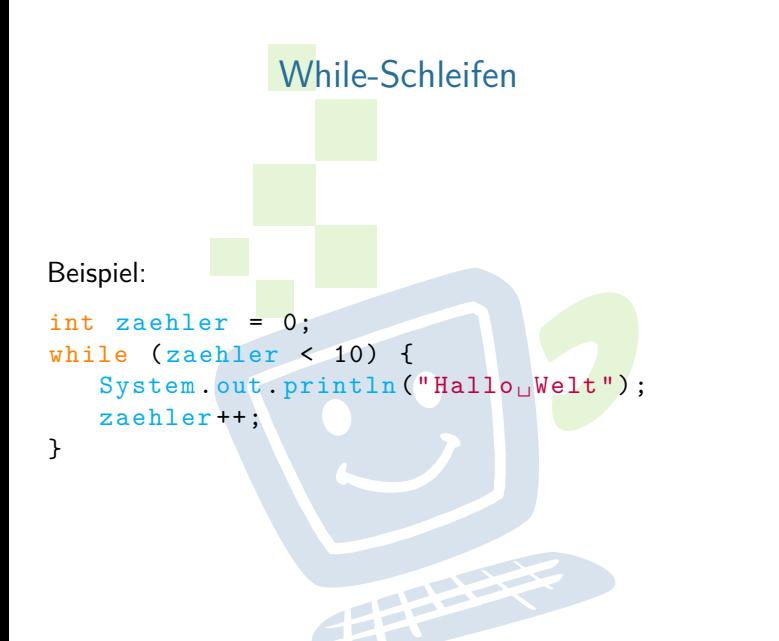

[Arrays erstellen](#page-3-0)

[Schleifen](#page-6-0)

[Do-While-Schleifen](#page-9-0) [Endlosschleifen](#page-11-0) [For-Schleifen](#page-12-0) [Welche Schleife?](#page-16-0) **[Exceptions](#page-17-0)** 

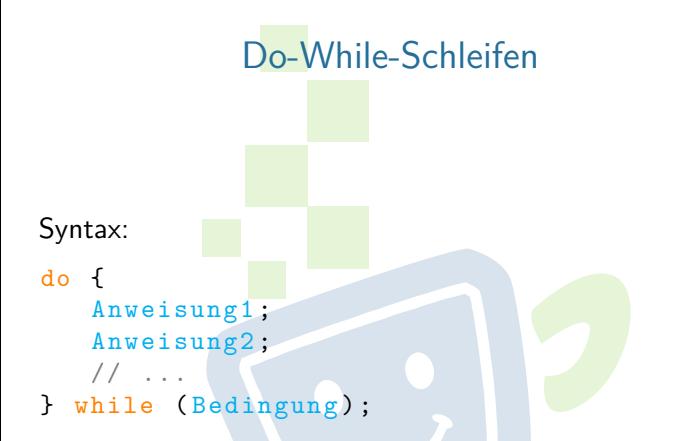

<span id="page-9-0"></span>Anders als While-Schleifen wird eine Do-While-Schleife immer mindestens einmal durchlaufen.

**THEFT** 

## EACHSCHAET INFORMATIK **HS Karlsruhe**

[Arrays erstellen](#page-3-0) **[Schleifen](#page-6-0)** 

# Do-While-Schleifen Beispiel: int zaehler = 10; while  $(z^{\text{a}}_{\text{b}})$  (zaehler  $\leq$  10) {  $System.out.println("Hallo<sub>||</sub>Welt");$ zaehler ++; } und int zaehler = 10; do { System . out . println ("Hallo UWelt"); zaehler ++;  $}$  while (zaehler < 10);

# Achtung!

In diesem Beispiel werden die Anweisungen in der While-Schleife wird gar nicht ausgeführt, die in der Do-While-Schleife einmal.

## EACHSCHAET INFORMATIK **HS Karlsnuhe**

[Arrays erstellen](#page-3-0) **[Arrayzugriff](#page-5-0)** [Schleifen](#page-6-0)

[While-Schleifen](#page-7-0)

While-Schleifen [Endlosschleifen](#page-11-0) [For-Schleifen](#page-12-0) [Welche Schleife?](#page-16-0) **[Exceptions](#page-17-0)** 

<span id="page-11-0"></span>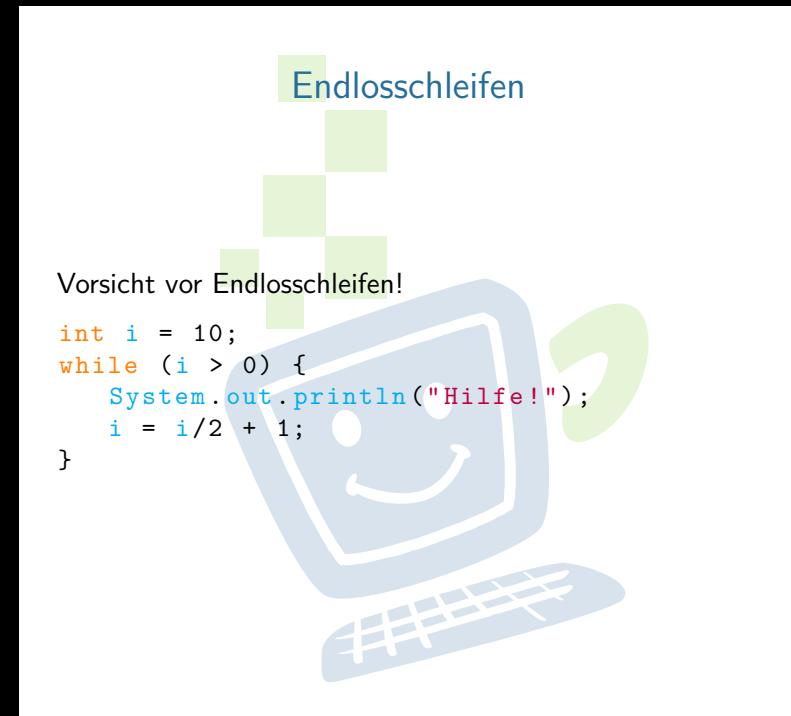

[Arrays erstellen](#page-3-0)

[Schleifen](#page-6-0)

<span id="page-12-0"></span>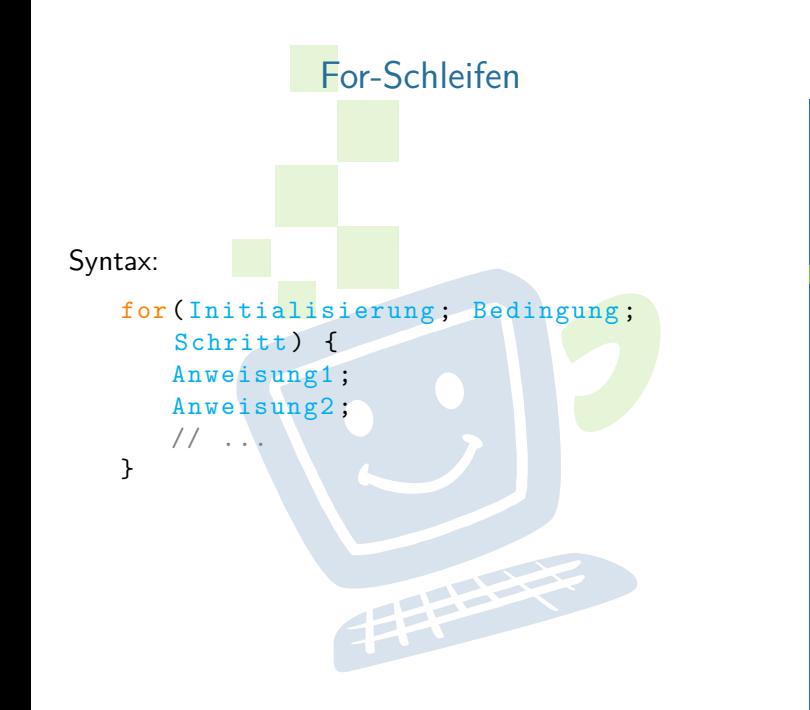

[Arrays erstellen](#page-3-0)

# [Schleifen](#page-6-0)

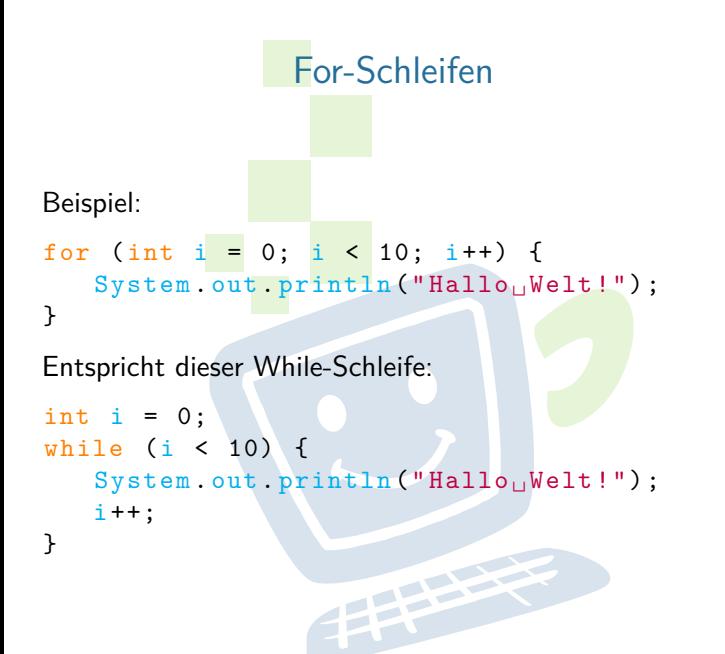

[Arrays erstellen](#page-3-0) **[Arrayzugriff](#page-5-0)** 

# [Schleifen](#page-6-0)

# For-Schleifen

- ► Zuerst wird die Initialisierungs-Anweisung ausgeführt. Meistens handelt es sich dabei um Laufvariablen-Deklaration und Initialisierung.
- ► Dann wird die Bedingung geprüft.
	- Ist die Bedingung falsch, wird die Schleife verlassen.
	- Ist die Bedingung wahr, werden die Anweisungen im Schleifenkörper ausgeführt.
- $\triangleright$  Anschließend wird die Schritt-Anweisung ausgeführt. Meistens wird die Laufvariable inkrementiert.
- ► Danach wird wieder die Bedingung geprüft.<br>I

## ERCHSCHR INFORMAT **HS Karlsnuhe**

[Arrays erstellen](#page-3-0) **[Arrayzugriff](#page-5-0)** 

[Schleifen](#page-6-0)

# For-Schleifen

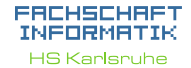

[Arrays erstellen](#page-3-0) **[Arrayzugriff](#page-5-0)** 

[Schleifen](#page-6-0)

[While-Schleifen](#page-7-0) [Do-While-Schleifen](#page-9-0) [Endlosschleifen](#page-11-0) [For-Schleifen](#page-12-0) [Welche Schleife?](#page-16-0) **[Exceptions](#page-17-0)** 

For-Schleifen werden häufig im Zusammenhang mit Arrays eingesetzt. Beispiel:

```
char [] abc = new char [] \{ 'a', 'b', 'c' \};for (int i = 0; i < abc. length; i++) {
   System.out.println(abc[i]);
}
```
EHER

# Wann welche Schleife?

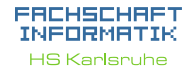

[Arrays erstellen](#page-3-0) **[Arrayzugriff](#page-5-0)** 

[Schleifen](#page-6-0)

[While-Schleifen](#page-7-0) [Do-While-Schleifen](#page-9-0) [Endlosschleifen](#page-11-0) [For-Schleifen](#page-12-0) he Schleife? **[Exceptions](#page-17-0) [Debugging](#page-18-0)** 

▶ For-Schleifen wenn die Anzahl der Durchläufe im voraus feststeht

EEEEE

- $\triangleright$  (Wenn man einen Zähler braucht)
- <span id="page-16-0"></span>▶ While/Do-While schleifen in anderen Fällen
	- <sup>I</sup> (Wenn man keinen Zähler braucht)

[Arrays erstellen](#page-3-0) **[Arrayzugriff](#page-5-0)** 

## [Schleifen](#page-6-0)

[While-Schleifen](#page-7-0) [Do-While-Schleifen](#page-9-0) [Endlosschleifen](#page-11-0) [For-Schleifen](#page-12-0) [Welche Schleife?](#page-16-0) **[Exceptions](#page-17-0)** 

# Exception in thread "main" java . lang . ArrayIndexOutOfBoundsException

**Exceptions** 

<span id="page-17-0"></span>Tritt auf, wenn versucht wird auf ein nicht vorhandenes Feld eines Arrays zuzugreifen (zu klein oder zu groß).

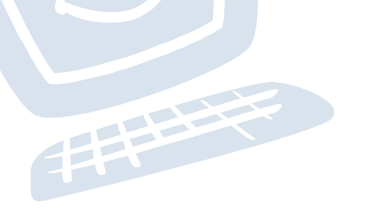

# Debugging

Beim Debugging von Schleifen sind Conditional Breakpoints nützlich.

- Dazu erst wie gewohnt einen Breakpoint setzen.
	- $16$ nublic static void main(String[] args) { Line Breakpoint  $(int i = 0; i < 10; i++)$ 17  $\blacksquare$ System.out.println("Durchlauf " +  $(i + 1)$ ); 19
- ▶ Dann per Rechtsklick die Eigenschaften des Breakpoints öffnen.

<span id="page-18-0"></span>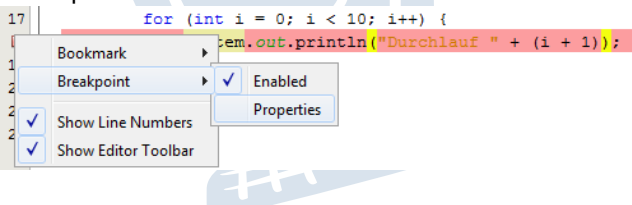

## ERCHSCHR INFORMAT **HS Karlsnuhe**

[Arrays erstellen](#page-3-0) **[Arrayzugriff](#page-5-0)** 

# [Schleifen](#page-6-0)

[While-Schleifen](#page-7-0) o-While-Schleifen ndlosschleifen [For-Schleifen](#page-12-0) [Welche Schleife?](#page-16-0) **[Exceptions](#page-17-0)** 

# Debugging

Über *Condition* kann  $\overline{z}$  B, die Laufvariable auf einen bestimmten Wert überprüft werden. Nur wenn die Bedingung wahr *ist*, wird am Breakpoint angehalten.

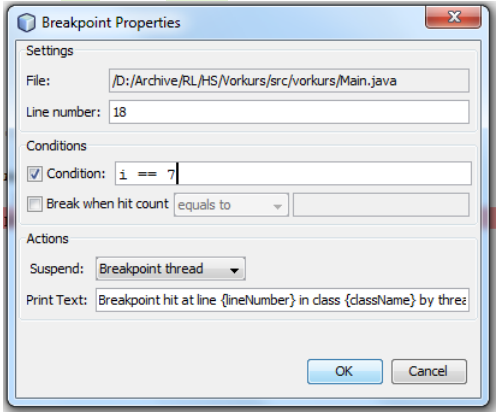

## FACHSCHAFT INFORMATIK **HS Karlsruhe**

[Arrays erstellen](#page-3-0) **[Arrayzugriff](#page-5-0)** [Schleifen](#page-6-0)

[While-Schleifen](#page-7-0) [Do-While-Schleifen](#page-9-0) [Endlosschleifen](#page-11-0) [For-Schleifen](#page-12-0) [Welche Schleife?](#page-16-0) [Exceptions](#page-17-0)

# Debugging

Auch der HitCount kann nützlich sein. Damit kann man z.B. einstellen, dass erst ab dem 10. Durchlauf am Breakpoint gestoppt werden soll.

Der HitCount ist besonders nützlich, wenn die Schleife keine Laufvariable hat.

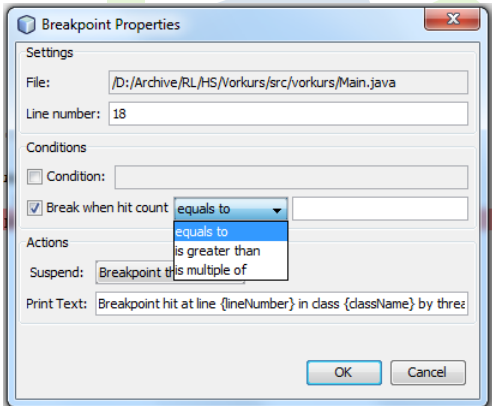

## ERCHSCHRET INFORMAT **HS Karlsnuhe**

[Arrays erstellen](#page-3-0) **[Arrayzugriff](#page-5-0)** 

[Schleifen](#page-6-0)

[While-Schleifen](#page-7-0) [Do-While-Schleifen](#page-9-0) [Endlosschleifen](#page-11-0) [For-Schleifen](#page-12-0) [Welche Schleife?](#page-16-0) [Exceptions](#page-17-0)

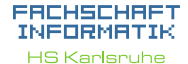

[Arrays erstellen](#page-3-0)

[Schleifen](#page-6-0)

[While-Schleifen](#page-7-0) [Do-While-Schleifen](#page-9-0) [Endlosschleifen](#page-11-0) [For-Schleifen](#page-12-0) [Welche Schleife?](#page-16-0) [Exceptions](#page-17-0)

[Debugging](#page-18-0)

# Viel Spaß bei den Übungen.

FEBRUARY 1